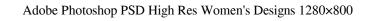

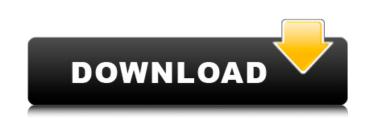

Adobe Photoshop Dress Psd Files Free Download Hd Crack Serial Number Full Torrent Download For Windows

Through its \_Help\_ function, you can get information on the topics covered in this book and other useful tips and tricks. The web has a wealth of information on Photoshop, as well as helpful tips and tricks. There are tutorials, forums, newsgroups, photography groups and websites, books, and magazines that give excellent advice on digital photography. At the time of this writing, Google is the best way to search the web and find great web sites. As with most topics in technology, Photoshop is ever changing. New features and capabilities have been introduced in each version of the software, as well as in support from third-party vendors. This chapter covers the features that have been available through the most recent release of Photoshop. However, this chapter also goes over some basic terminology that will prepare you for the additional features and capabilities of future versions of the program. ## Understanding The Basic

Types of Elements While Photoshop has many capabilities, you often want to start by learning its basic editing capabilities. In this book, you'll focus on how to manipulate and place \_images\_ (or \_layers\_ ) that are on a single page. Also, you'll learn how to crop or resize images for the web. With that knowledge, you can then expand your abilities to also be able to duplicate, place, delete, or layer multiple elements. Think of an \_image\_ as a collection of colors and shapes that define a scene. The \_layers\_ that you place are elements of an image that you add or alter. Layers contain alpha transparency, and are placed on top of other layers. Layers are properties that define the image and allow you to add and alter information like color, size, and opacity, among other things.

Adobe Photoshop Dress Psd Files Free Download Hd Crack + Product Key Full [Updated]

For most users, using Photoshop Elements or its more advanced sequel, Photoshop, might feel redundant. That's why Adobe made it simple to migrate from Photoshop to Photoshop Elements. This tutorial shows you how to export the current library and any open images into Photoshop Elements. Load your images Open Photoshop Elements and load your images. For beginners, this is a good idea because the imported images will be the default in the Library. Note that you can have more than one image open at a time. In that case, make sure to select the image you want to export first. When you're done with the images, you can save them to the disk by clicking File > Save As. Choose Save As and select the location where you want to save the images. If the "Copy to Photoshop Elements" option is enabled, the images will be automatically copied to the appropriate layers. This option is useful if you want to later continue editing the images in Elements without the risk of losing your work. You can find more information about saving images here. Create a new file If you want to import a different set of images, you can create a new Photoshop Elements document. Open an image using a different Photoshop program and export it as a new file in Elements. Note that, if the image you want to import has layers, they'll be turned into a new layer in Elements. You can export from Photoshop: CS6 > Photoshop Elements 11: New document: Photoshop Elements 11: File > Export to Photoshop (Elements) > Open the exported file. Open: Photoshop Elements 11: File > Export to (Elements) > Open the exported file. CS5 > Photoshop Photoshop Elements 10: File > Export to (Elements) > Open the exported file. CS4: Save a copy of the current open image: File > Save a copy... (image state saved) > Photoshop Elements 11: Open the exported file. Save a copy of the current open image: File > Save a copy... (image state saved) > Photoshop Elements 11: Open the exported file. CS3: Open a Photoshop file: File > Open > Open > File. Open a file in Elements: File > Open. Open a file 05a79cecff

Elements 10: New document: Photoshop Elements 10: File > Export to (Elements) > Open the exported file. Export to:

Download Setup File to learn more about the Photoshop tool All the brushes are attached to a nib with paint strokes. The high capacity nib accommodates thicker paint strokes. The nib can be adjusted to accommodate thin or thick paint strokes by turning the nib. Brushes are optimized for more professional results. These brushes help you in retouching and color correcting images. You can also apply effects to images with ease using brushes. Features of Photoshop Brushes: Brushes are optimized for retouching effects You can adjust the size of the brushes You can adjust the hardness of the brush strokes You can adjust the color on the brush You can enlarge or reduce the brush size You can save brush settings as presets to speed up the workflow You can change the intensity of the paint strokes with a pressure scale Brushes are robust and easy to use with the help of the brush trainer There are two types of brushes: Non-Exhaustive Brushes: These brushes are used for applying textures or for coloring an image. Exhaustive Brushes: These are used for fine painting and are featured in the Artistic Brushes collection. They can be used for painting and drawing. Brushes can be combined in different ways in order to bring out a unique look. You can combine a few different brushes together in order to achieve a polished look. You can also alter the type of brush you are using by changing the blending mode. You can create your own brushes with the help of the Photoshop's Gradient Tool. Brushes are created with the help of the clone stamp. You can apply the Gradient tool on the image canvas in order to adjust colors of an image. You can control the opacity and type of gradient brush you want to apply. You can create detailed brushes with the help of pen tools. You can use the pen tools to draw outlines, erase parts of the image, and create complex shapes to depict objects in a realistic way. Adobe Photoshop Brushes help you in the following ways: You can use a single brush to create various effects on your image You can create custom brushes You can save different sizes of brushes You can change brush size You can apply effects or retouch images with ease with the use of brush tools You can use these tools to create designs with ease Download Setup File for Photoshop Brushes

What's New in the?

Perinatal ocular trauma in India. Vision screening of newborns is of prime importance for early identification of treatable conditions such as retinopathy of prematurity (ROP). However, screening for ocular trauma may not be done due to lack of awareness among health care professionals. To assess the prevalence of perinatal ocular trauma in newborns and to determine the spectrum of ocular trauma among these infants. This cross-sectional study was conducted at the department of ophthalmology in a tertiary care hospital in Jaipur during the period from September 2009 to October 2010. The newborns were examined in the first month of life for conjunctival congestion, corneal abrasion, limbal dermoid, and retinal haemorrhages. Conjunctival congestion was graded on the basis of a score of 1 for redness with clear margins, 2 for marked congestion with inflammation, and 3 for gross oedema. The prevalence of perinatal ocular trauma in newborns of the hospital was estimated as 22/1000 births. Conjunctival congestion, limbal dermoid, corneal abrasion, and retinal haemorrhages were seen in 8.1, 4.2, 6.2, and 0.6 of 1000 newborns, respectively. Perinatal ocular trauma was found to be more common in male newborns compared to female (n = 10 vs. n = 2). Perinatal ocular trauma was found to be more common in the first week of life and showed a declining trend with increase in age. The prevalence of ocular trauma was high among the newborns in this study. Conjunctival congestion and corneal abrasions were the most common ocular trauma observed. Ocular trauma was found to be more common in male newborns. This disclosure relates generally to information processing systems and, more particularly, to information processing systems and techniques for use in storing, sharing and receiving information. As computing technology has advanced, so have the ways in which users of information technology systems, or users of mobile devices can access the systems and the information they contain. This is especially true in cases where the access may provide a difficult or cumbersome task. For example, accessing or opening a file in a typical computer operating system generally requires access to the operating system's user interface and may require the file to be located in a particular location. One approach to accessing information, such as a file, involves use

Windows XP or Windows Vista Minimum RAM 512 MB Graphic card DirectX 9.0 Direct X Version 9.0a Hard Drive 500 MB Sound Card 2x CD-ROM Drive Hard Disk Space 1 GB Recommended RAM 1 GB Graphic Card DX 9.0c Direct X Version 9.0c Hard Drive 2 GB Hard Disk Space 2 GB Additional Notes: The

https://suitable-falls.000webhostapp.com/advert/download-adobe-cs5-macintosh-library/ https://jewishafrica.news/advert/download-photoshop-7-0-1/ http://marqueconstructions.com/2022/07/01/free-smoke-brush-for-photoshop/ https://tasisatnovin.com/wp-content/uploads/adobe\_photoshop\_cc\_2019\_free\_download\_for\_lifetime\_lucky\_stu.pdf https://uts.cw/sites/default/files/webform/jarrral589.pdf https://cwestrealty.com/wp-content/uploads/2022/07/deirham.pdf http://reddenegocios.garantizamifuturo.com/upload/files/2022/07/i7P3V4UQIFfcRFNE6ZBi\_01\_dd310fd4e0e861cdd40be1e79f8a9776\_file.pdf https://www.cashptdirectory.com/wp-content/uploads/2022/07/lazleao.pdf http://saintlouispartners.org/awesome-smoke-brushes-and-textures-in-photoshop/ https://www.careerfirst.lk/sites/default/files/webform/cv/photoshop-free-download-2007.pdf https://criptovalute.it/wp-content/uploads/2022/07/How to download Adobe Photoshop cc 2018 on mac.pdf https://www.tierdiabetes-shop.de/wp-content/uploads/2022/07/harldis.pdf https://atmosphere-residence.ro/photoshop-cc-2021-serial-number-is-this/ http://cpstest.xyz/wp-content/uploads/2022/07/multuliv.pdf https://alumbramkt.com/find-easy-to-download-free-photoshop-patterns-for-photoshop/ http://joshuatestwebsite.com/how-to-install-adobe-photoshop-cc-on-linux-ubuntu-18-04/ https://aalcovid19.org/wp-content/uploads/2022/07/Adobe Photoshop CS3 Be wary of antimalware.pdf https://www.mil-spec-industries.com/system/files/webform/pereleav521.pdf https://biodashofficial.com/home-photo-studio-pro-2021/